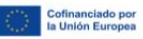

## GARANTIA **The arm Roman**

## Cámara Cámara

## **CURSO POWER BI**

**Módulo 1:** INTRODUCCION A POWER BI. LA HERRAMIENTA MICROSOFT PARA GESTIONAR EL BUSINESS INTELIGENCE (INTELIGENCIA DE NEGOCIO).

**Módulo 2:** DESCARGA E INSTALACION DE LA APLICACIÓN

**Módulo 3:** OBTENER Y PREPARAR LOS DATOS PARA UTILIZARLOS EN POWER BI **Módulo 4:** COMO MODELAR LOS DATOS EN POWER BI.

**Módulo 5:** POWER BI PARA GENERAR INFORMES Y OBJETOS VISUALES DE BUSSINES INTELIGENCE

**Módulo 6:** POWER BI COMO HERRAMIENTA DE ANALISIS DE DATOS

**Módulo 7:** STORY TELLING. PRESENTACION DE INFORMES Y ANALISIS**.**

**Módulo 8:** PUBLICACION Y USO COMPARTIDO DE DATOS EN POWER BI